WinAppDbg Crack License Key [32 64bit]

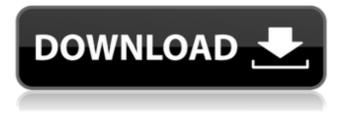

#### WinAppDbg Crack+ Free Download X64 [Latest-2022]

### ========= This

library offers a Python module that allows you to execute.NET

applications, and then add Windows-based debugging facilities to your Python scripts. In addition, it can interact with Visual Studio and Visual Studio debugger. This module is compatible with Visual Studio 2017 and Visual Studio 2019, offering a Python module to attach WinAppDbg Torrent Download to any.NET

applications debugging sessions or Visual Studio sessions, add breakpoints and handle user actions like the following: Trace execution Call a Python function/method from within the NET application Attach to a module Hook an API call from the NET application Update any.NET variable from the Python module Pause

execution Control the execution of the.NET application Connect to

a remote debugging session Hook an event

Set a breakpoint in

the.NET code Set a breakpoint in the.NET event Switch threads Manipulate the.NET main thread etc. WinAppDbg makes the Visual Studio experience a bit more pleasant for.NET developers. The project

offers many new features that we can not work into an article, but I'll try to describe the most important ones to clarify if this module could be useful for any.NET developers. WinAppDbg is based on ctypes, so it works with both Python 2 and Python 3, supporting several operating systems (Windows,

Linux, MacOS). WinAppDbg is the work of Lance Blondel, an independent developer

that has been working

on this project for years. He is also the author of

MachineWinDbg, a similar project that offers more features and a GUI interface to control the debugger. If you'd like to contribute to WinAppDbg, please email me, I'm always open for suggestions and feedback. WinAppDbg Features Most features are controlled via the main function

WinAppDbg.attach(), which allows to add the debug facilities, and control them to allow full debugging and manipulation. When WinAppDbg.attach() is called, it will: Open a

debugger session in Visual Studio, if a debug session is currently active, or launch a new one otherwise Run the debugged program, if the Windows module is configured to do so. It will also run the.pyw application when the module is configured to do so. If the module is not configured to do so

#### WinAppDbg Crack+ For PC

WinAppDbg allows you to easily add Windows application debugging facilities to your

Python scripts. Using WinAppDbg, you will be able to easily: \* add a debugger to your script \* start a debugger from your script \* monitor and control the execution of your

debugee \* control the execution of your debugee by hooking API calls \* hook API calls \* add breakpoints \* track memory allocations and show memory values \* handle events in your debugee \* display values in windows \* load remote drivers \* edit/open the registry \* get system information \* get the PATH environment

variable \* run PowerShell scripts \* open a command prompt \* display the configuration information of your WinAppDbg project (including debugger settings, installed drivers, etc.) Installation: ========= 1. You must have Python (any version) installed on your PC (Windows is

required) 2. You need Cygwin to build WinAppDbg 3. You need to install the packages provided by WinAppDbg 3.1 WinAppDbg 3.2 WinAppDbg.Delphi (for Delphi) 3.3 winappdbgpy 4. You have to create a folder named wad to store your WinAppDbg project. 4.1 The location can be changed in the winappdbg.ini

'wad' 5. Open your command shell in the directory you've chosen for WinAppDbg. If you are using Delphi, you may use an IDE (e.g. VCL Studio), then navigate to the directory you've choosen (where your '.dproj' file is located) and create a '.winappdbg' directory and open it. 6. If you are using a Windows

Vista or Win7 computer, you'll need to enable a

feature that allows WinAppDbg to run as a

service. See the

section on "service" in the Help menu in

WinAppDbg. Limitations: ============ The module

is far from being feature complete. There are some limitations to this module (that will be improved in upcoming releases): \* 'GetProcAddress' has no support for 64 bits. \* There is no support for Win64 architectures. \* The 'open'-method for drivers is not implemented \* Some shell methods are not supported ( b7e8fdf5c8

#### WinAppDbg Crack + Product Key

Intrusive and not the best solution - depends on the problem but I usually use WinAppDbg to figure out where a lock is hanging, or how do I use a new feature (like start a script asynchronously in Python) - if you have an idea, here are the guts behind it: Create

thread, attach to a process: class AppThrea d(threading.Thread): def \_\_\_init\_\_\_(self,name, args): threading.Thread .\_\_\_init\_\_\_(self) self.name = name self.args = args def run(self): trace\_subprocess = OS.c reate\_subprocess\_w(subp rocess.PIPE, None, name= self.name,args=self.arg s) os.waitpid(trace\_sub process,0) os.waitpid(t

race\_subprocess,os.WNOH ANG) os.wait4(trace\_sub process, os. WNOHANG) os. wait4(trace\_subprocess, 0) This is all I need to attach a thread to a process and continue to trace. But I'm not very happy with this approach because of the rather clunky thread argument. I also have to somehow decide a name (the child) and the arguments (main

script). The basic idea of this is that WinAppDbg will create a process in a new thread. So, create\_process\_w will take just the name of the script to attach, not its path or any arguments. After a call to create\_process\_w, WinAppDbg will start a thread that holds the process. When I have finished debugging the

thread, I can continue to debug the process (unless it becomes the main thread). This will also allow me to attach to different processes. Attach the Python script to a process: class AppProcess(OS.Process): def \_\_\_init\_\_\_(self, name, cmdline, timeout): OS.Process. init\_\_\_(self, name, cmdline) self.timeout =

timeout self.debug =
False #Setup the
background thread (this
will wait for #a
terminal to become
available, if no
terminal is found,
#this causes a crash)
self.child = None #Tell
WinAppDbg to wait for

What's New in the?

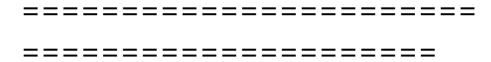

WinAppDbg is a simple python library for the Windows debugging facilities found in Visual Studio, and in the Visual C++ IDE. WinAppDbg also enables the developers to more easily build interactive and automatic Windows application debugging scripts. While the majority of the WinAppDbg module

functionality is accessible through the Windows API, it also provides Pythonic interfaces for some useful and generic features of debugging. WinAppDbg has been tested under Linux (Python 2.4 and 2.5), MS Windows and Mac OS X. WinAppDbg Features: \_\_\_\_\_\_ \* 

functions to interact with the Win32 API and allow you to easily and quickly debug and automate Windows applications from Python, and Mac OS X and Linux. \* An ability to trigger, watch, trace, suspend, etc the execution of a Python script. \* Configurable and friendly Pythonic implementation of most of the Win32 APT calls

related to debugging in Python. \* A Python wrapper to automate and interactively debug your scripts. \* An ability to automatically debug all the threads of your debugee. \* An ability to interact with the debugger (Launch it from a Python script, reattach a debugger to an already launched script, and even kill

it from inside Python). \* A powerful abstraction layer to manipulate threads, processes, libraries and modules. \* An ability to add breakpoints to all the different kinds of calls of your debugee. \* An ability to hook and log some Windows API calls of your debugee. \* An ability to suspend Python

## execution and get the Python "memory snapshot" you just took \* to resume execution. An ability to trace execution of your scripts. \* An ability to interactively execute your scripts. \* An ability to handle events of your debugee. \* An ability to interactively run and debug scripts from Python. \* An ability to

simulate user interaction. \* An ability to import any module by simply declaring that module as a package. \* An ability to automatically import and run your scripts as Python modules. \* An ability to create your own packages and/or modules, and then import and run them from any script from

which you execute the WinAppDbg module. \* An ability to automatically run WinAppDbg scripts from cron or an shell script. \* A Pythonic configuration utility that will let you easily create Python scripts to interact with your Windows application. WinApp

#### System Requirements For WinAppDbg:

Minimum Specifications: OS: Win 10 64-bit (other versions may run, but are not guaranteed) CPU: Intel Core i3 or better RAM: 4 GB GPU: GeForce GTX 970 or better DirectX: Version 11 (DX11) HDD: 300 GB Recommended Specifications: CPU: Intel Core i5 or better

# RAM: 8 GB GPU: GeForce GTX 1060 or

https://staging.sonicscoop.com/advert/abremote-basicdownload-2022/ http://taranii-dobrogeni.ro/?p=17016 https://www.linkspreed.com/upload/files/2022/07/IHm2fkXdiHxiwr7G 1fwg 04 e6ed040ce25d5018184c7faff7e5f838 file.pdf https://issocial.com/upload/files/2022/07/Mab6556BNc4Fv5a9Nvrr 0 4 e6ed040ce25d5018184c7faff7e5f838 file.pdf https://africakesse.com/audio-player-crack-license-key-for-windowslatest/ http://kolatia.com/?p=9281 http://oag.uz/?p=27105 https://yahwehtravels.com/test-run-crack/ http://www.makeenglishworkforvou.com/2022/07/04/mindraiderdownload/ https://wormenhotel.nl/wp-content/uploads/2022/07/inarkaly.pdf https://bhatimindcare.com/wp-content/uploads/2022/07/SBridge.pdf https://grupobmt.com/dcm-compare-crack-for-windows-2/ https://spacemonkeymedsofficial.com/wpcontent/uploads/2022/07/brodam.pdf http://meowmeowcraft.com/2022/07/04/winlockprofessional-1-032-win-mac-latest-2/ https://together-19.com/upload/files/2022/07/2WQLQVg8ulPt1zpgvlp g 04 e6ed040ce25d5018184c7faff7e5f838 file.pdf https://gametimereviews.com/iflubber-crack-patch-with-serial-keyfree-download-mac-win/ https://topnotchiobboard.com/system/files/webform/resume/gvjacka pp.pdf https://plumive.com/upload/files/2022/07/hcmync6Hf1HZ4DxtDilA\_0 4 d09f2d428afe6bf05a5aa7c7a05eb344 file.pdf https://seo-focus.com/wp-content/uploads/2022/07/Simple Chat.pdf

https://www.ckmedc.com/sites/default/files/webform/jaelcarl533.pdf